**在三亿以下,价格在八元以下的股票-股识吧**

L&gt REF(L) AND C & gt  $REF(C\quad1)$ 

 $/$ 

 $\mathbb{1}$ 

, which is a set of the contract of the contract of the contract of the contract of the contract of the contract of the contract of the contract of the contract of the contract of the contract of the contract of the contr

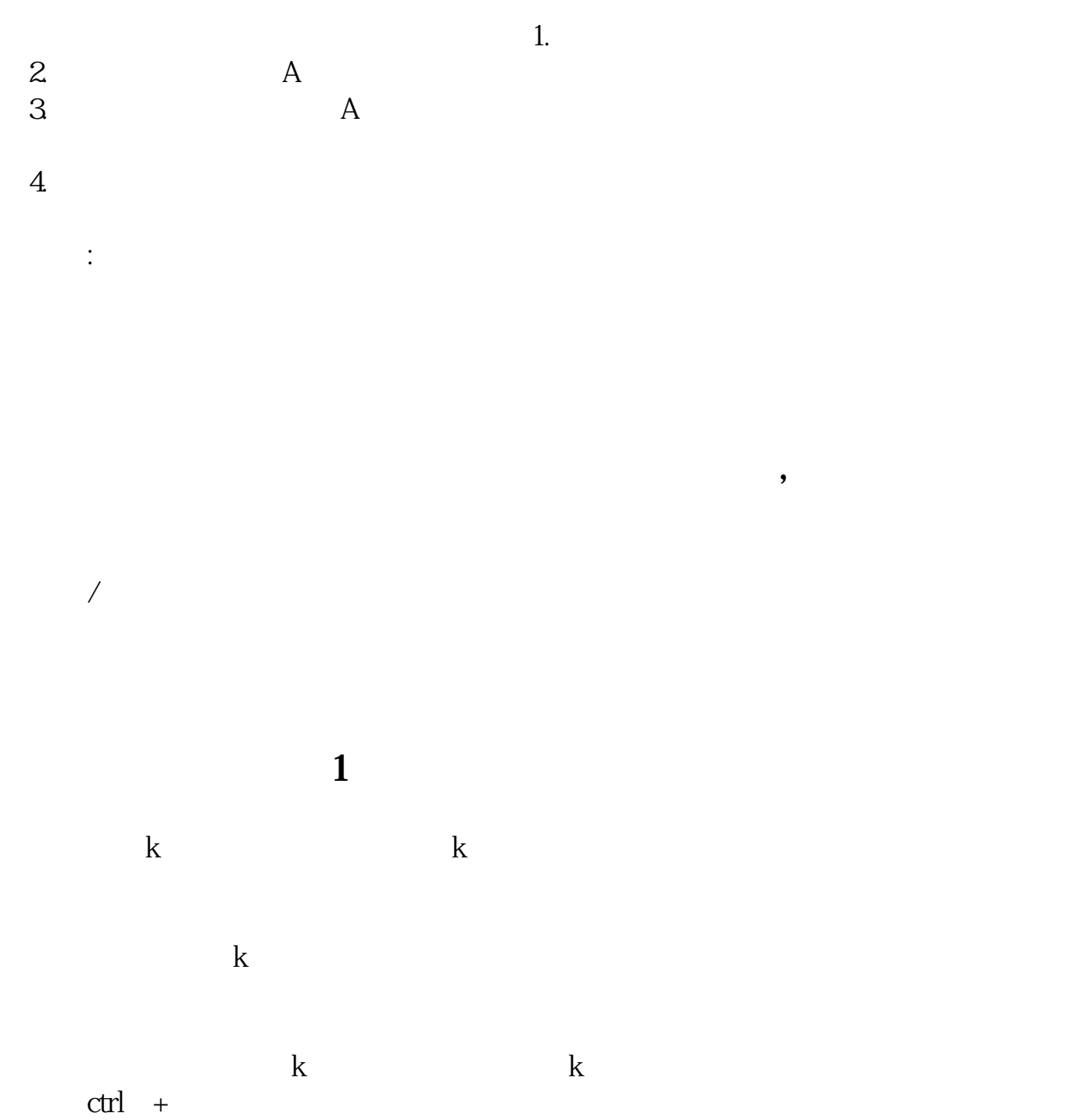

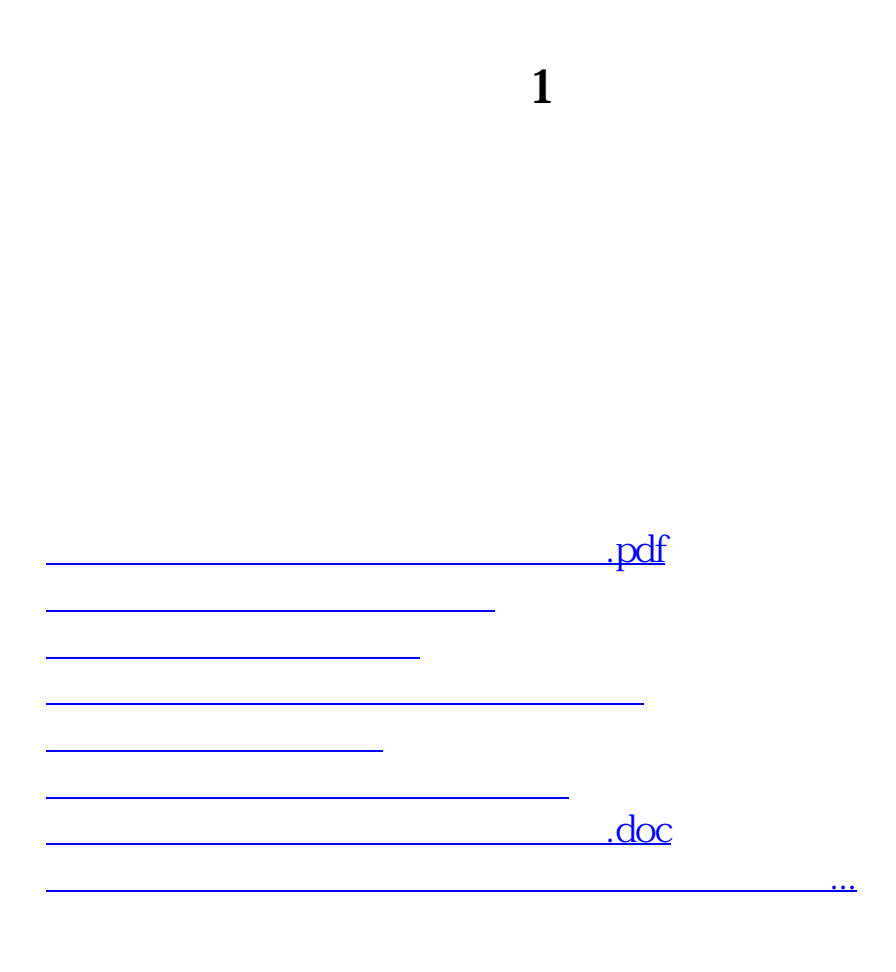

<https://www.gupiaozhishiba.com/chapter/11980799.html>